**AutoCAD Activation Key Free Download [32|64bit]**

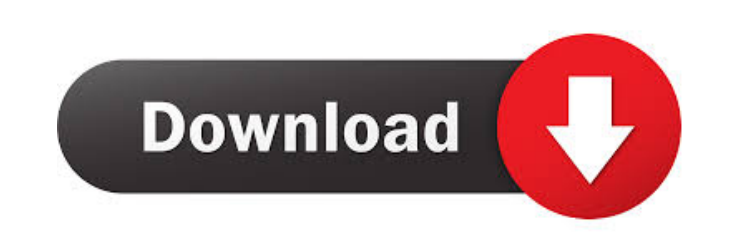

## **AutoCAD Crack With License Code Free [Latest 2022]**

Use AutoCAD is a desktop-based computer-aided design (CAD) and drafting software application that can be used for a variety of tasks. This includes creating a design for architectural structures, such as bridges and buildi CAD application, and the subsequent sections describe how to make use of the application. Creating and editing drawings The first step to using AutoCAD is to open a drawing. Selecting the file that you wish to open is one file from the hard drive. If you are working on a drawing file from a network drive, you can choose the drive and folder path from which you want to open the file. If you find that you want to open a drawing, but cannot fi You will be prompted with a search window, which will show all files on your computer that have the selected file name. If you select a drawing that has been saved in the wrong file format, you will receive an error when y this menu option to change the file format for multiple files. Once you have opened a drawing, the next step is to perform a type of editing, or a combination of different types of editing, to the drawing. Each type of edi display the selection indicator. You can choose the shape by clicking on it. You can also hold down the Shift key while you click on a shape. Dragging the mouse over a shape will select it, and holding down the Shift key w create a text box or box style, follow these steps: Choose Create from the Tools | Modify submenu or press the T key. Select the shape from which you want to create the text box or box style. Press the

2D AutoCAD commands As well as the DTE based AutoCAD commands, which are: Insert: New layer; Insert: New layer; Insert: Delete current layer; Select: Delete; Move: Move one layer below; Move: Move one layer above; Attach: AutoCAD commands for model space operations: Delete: Remove all object layers; Extract: Remove all object layers; Extract: Remove all object layers; Reflect: Turn off all hidden objects; Display: Display: Show hidden objec Origin: Center of drawing area; Rotate: Rotate object layers; Toolbars: Toolbars and menus 1D AutoCAD commands Commands for model space operations: Remove: Remove all object layer; Extract: Extract current object layer; Re Combine: Combine object layers; Uncombine: Ungroup object layers; Delete: Delete object layer; Scale: Scale objects; Origin: Center of drawing area; Rotate: Rotate object layers; Toolbars and menus Commands for 2D planar o drawing area; Mirror: Mirror current drawing area; Union: Union current drawing area with current drawing area; Difference: Difference current drawing area; Intersection: Intersection current drawing area; Extrude: Create layer extrusion of current drawing area; ExtrudeS: Create a single-layer extrusion of current drawing area on a support surface; ExtrudeSW: Create multiple-layer extrusion of current drawing area on a support surface; Extr of current drawing area with a square hole in it; ExtrudeTS: Create a single-layer extrusion of current drawing area with a support surface attached; ExtrudeTW 5b5f913d15

### **AutoCAD License Keygen X64**

### **AutoCAD [Latest-2022]**

In the installation Choose to receive the key through activation code. The activation code is sent to you via email as a download link. Run the autocad and put the activation code is a secret to protect your license key) I on "Click here to request a code." Enter your email address. Click on "Enter the activation code" or "Request a code" Click on "Proceed" or "Register" In the "Activation code" textbox, you get the key Click on "Activate" I comment #![no\_std] use autocad::{Application, BusyManager}; use std::{ collections::HashMap, fs::File, net::{TcpStream, ToSocketAddrs}, }; fn generate\_key() -> String { "\*\*\*\*\*\*\*" } fn main() { println!("{}", generate\_key() handle.flush()?; let \_socket = TcpStream::connect(&"127.0.0.1", 9998)?; let key = handle.read\_to\_string()?; match Application::new() .authorize\_key(&key) .install() .wait() { Ok(()) => println!("

### **What's New In AutoCAD?**

Selecting changes in drawings: Use intelligent recognition for automatic selection of objects and improvements in AutoCAD when adding or editing geometry, and for maintaining alignment between connected components and comp time, to avoid having to re-open your project or file and re-enter data. (video: 2:22 min.) Printing and sharing: Get your data out of AutoCAD into any format for sharing, including PDF, JPG, PNG, or SVG. (video: 1:30 min. with full interactive features, including digital drafting and the ability to freely move the cursor while sketching. (video: 2:23 min.) Support for additional languages: Use the right-to-left language support in AutoCAD t your preferred units and coordinates on a drawing to speed up the creation of documents. Automatic coordinate systems make it easy to add a drawing to a shared network and maintain alignment between multiple, disconnected template templates feature allows you to easily access the templates you need, and gives you more ways to keep track of where you store them. (video: 2:29 min.) Protected drawing mode: Lock a drawing to restrict access to Access all of your drawings from any location with the ability to create and modify them on-the-fly from any device. (video: 3:27 min.) Network-aware, connected drawings: Improvements to the NetDraw capabilities allow you templates: The new "Create a group

# **System Requirements For AutoCAD:**

Minimum: OS: Windows Vista/7/8/8.1/10 x64 Processor: Intel® Core<sup>rM</sup> 2 Duo E6500 or AMD Athlon 64 X2 Dual Core E3800 Memory: 2 GB Graphics: DirectX® 9.0c Compatible Video Card with Shader Model 4.0 or higher Hard Disk Spac 10 x

### Related links:

<https://rnxtv.com/archives/10834> <https://opiancona.it/wp-content/uploads/2022/06/AutoCAD-5.pdf> <http://www.giffa.ru/who/autocad-full-version-mac-win-updated-2022/> <https://startacting.ru/?p=6107> <https://ascenso.co/nuevos-proyectos/autocad-crack-free-download/> <https://mayoreoshop.com/wp-content/uploads/2022/06/AutoCAD-15.pdf> <https://maithai-massage.cz/wp-content/uploads/2022/06/AutoCAD-17.pdf> <http://articlebeast.online/?p=3261> [http://facebook.jkard.com/upload/files/2022/06/Krr3s9dEbjhzLQ88rbMq\\_07\\_da3f9ce2ac1b6e75ac85c6d44547e6cc\\_file.pdf](http://facebook.jkard.com/upload/files/2022/06/Krr3s9dEbjhzLQ88rbMq_07_da3f9ce2ac1b6e75ac85c6d44547e6cc_file.pdf) [https://attitude.ferttil.com/upload/files/2022/06/f2eQxmsSBqC6Y2tfOOW4\\_07\\_7523f8c3b53046681cb01a85388bc6b2\\_file.pdf](https://attitude.ferttil.com/upload/files/2022/06/f2eQxmsSBqC6Y2tfOOW4_07_7523f8c3b53046681cb01a85388bc6b2_file.pdf) <https://template-education.com/?p=1213> <https://lutce.ru/wp-content/uploads/2022/06/takmon.pdf> <https://fitvending.cl/wp-content/uploads/2022/06/otayhelo.pdf> <https://libertytrust-bank.com/wp-content/uploads/2022/06/AutoCAD-13.pdf> <http://majedarjoke.com/2022/06/07/autocad-2020-23-1-crack-incl-product-key-latest-2022/> <https://jovenesvip.com/wp-content/uploads/2022/06/AutoCAD-11.pdf> [http://networks786.ovh/upload/files/2022/06/K2ZJ2fAH7LucubOa4hga\\_07\\_da3f9ce2ac1b6e75ac85c6d44547e6cc\\_file.pdf](http://networks786.ovh/upload/files/2022/06/K2ZJ2fAH7LucubOa4hga_07_da3f9ce2ac1b6e75ac85c6d44547e6cc_file.pdf) <https://lancelot-paysage-maconnerie49.com/autocad-crack-free-2022-new/> [https://socialstudentb.s3.amazonaws.com/upload/files/2022/06/k6veIyZS8Fsm4oMjTZCb\\_07\\_7523f8c3b53046681cb01a85388bc6b2\\_file.pdf](https://socialstudentb.s3.amazonaws.com/upload/files/2022/06/k6veIyZS8Fsm4oMjTZCb_07_7523f8c3b53046681cb01a85388bc6b2_file.pdf) <https://72bid.com?password-protected=login>